[域间策略](https://zhiliao.h3c.com/questions/catesDis/248)/安全域 **[杨皓天](https://zhiliao.h3c.com/User/other/355379)** 2024-01-23 发表

## 问题描述

现场发现在防火墙上配置3条安全策略,并且同步到SMP安全业务管理平台,发现显示不全

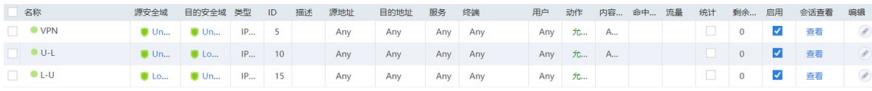

但是在命中分析里就能显示完全

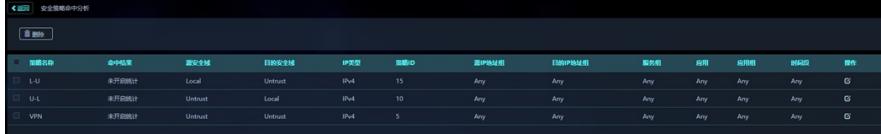

设备的同步状态显示为成功

## 过程分析

查看故障处理手册和软件版本,没有相关的处理方法

## 解决方法

经确认现场没有IPS授权,对于引用IPS特征库的安全策略无法同步,没有引用的安全策略则可以正常 同步,现场去掉安全策略的IPS特征库引用后, SMP上就能正常显示; 或者在SMP上打入IPS授权, 才 能正常显示引用IPS特征库的安全策略。